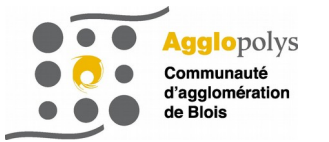

## **Mode d'emploi : retrait de documents sur réservation dans les bibliothèques d'Agglopolys**

## **Utiliser le service de réservation depuis le site web et le compte lecteur**

Les bibliothèques d'Agglopolys ont proposé un service de « biblio-drive piéton » lorsque l'accès aux établissements n'était pas possible. Ce service évolue, avec la possibilité de retrait de documents sur réservation à distance.

Vous pouvez réserver tous les documents disponibles en vous connectant à votre compte lecteur sur le site internet des bibliothèques : [www.bibliotheques.agglopolys.fr.](http://www.bibliotheques.agglopolys.fr/)

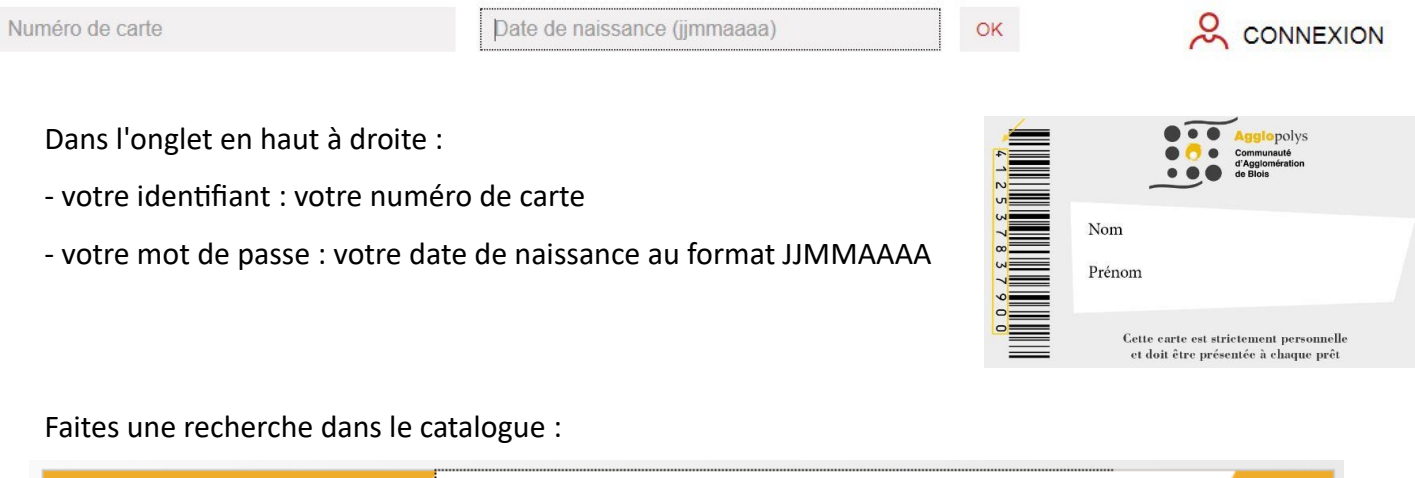

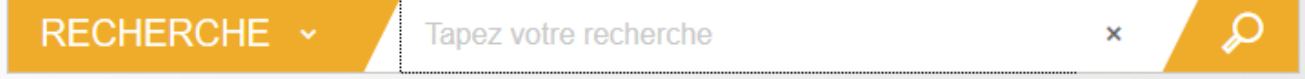

Cliquez sur la notice du document que vous souhaitez puis sur le bouton « réserver ». Attention, les transferts de documents entre établissements sont suspendus. Vous ne pouvez demander que les documents qui appartiennent à l'établissement de retrait.

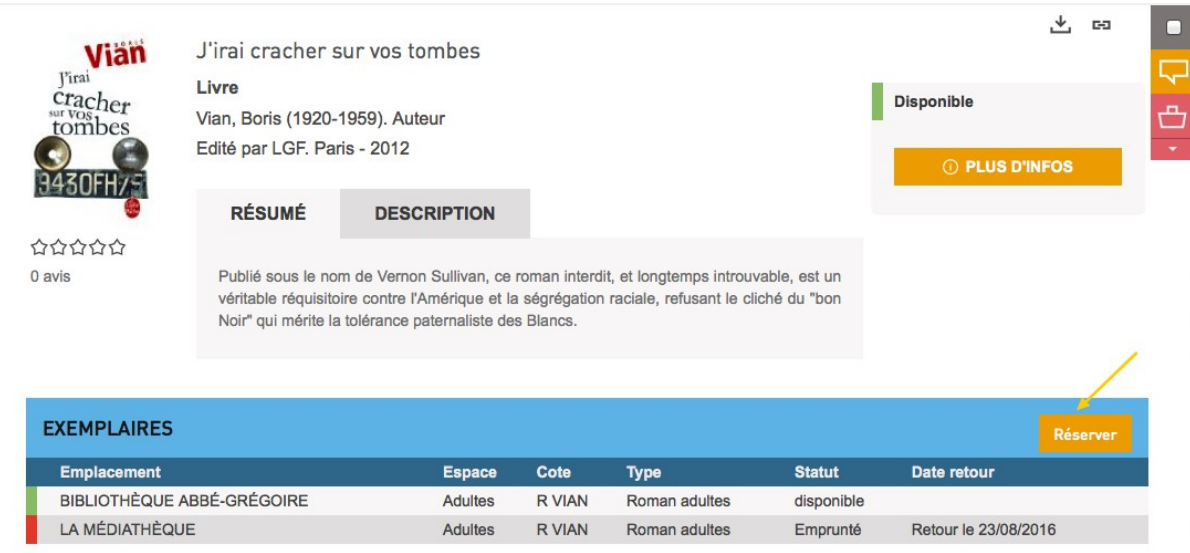

Vous êtes prévenu par courrier ou par mail quand vous pouvez venir retirer vos documents.